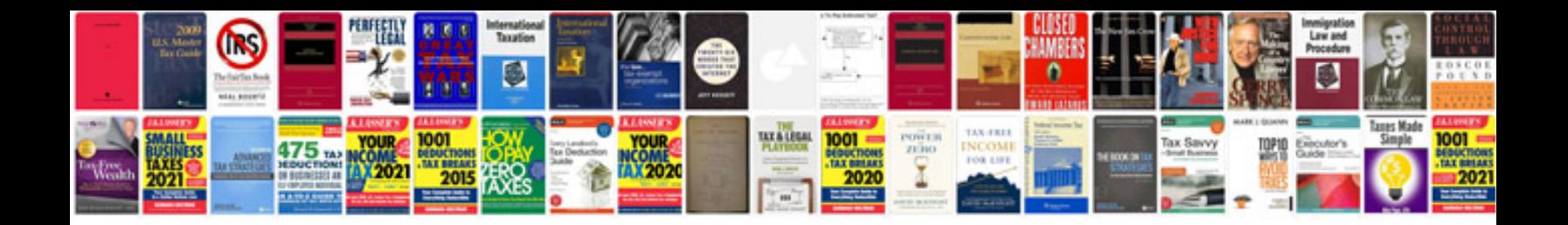

**Sample framework document**

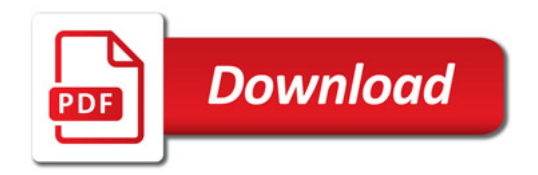

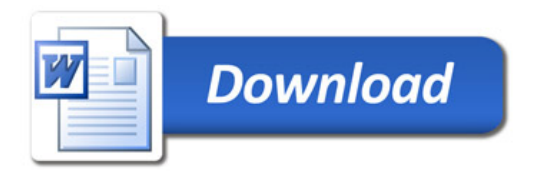